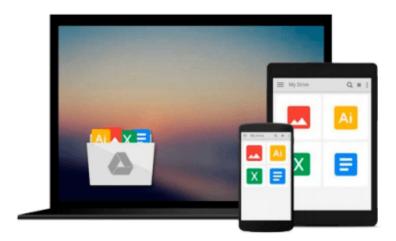

## Kernel Smoothing in Matlab: Theory and Practice of Kernel Smoothing

Ivanka Horova, Jan Kolacek, Jiri Zelinka

Download now

Click here if your download doesn"t start automatically

### Kernel Smoothing in Matlab: Theory and Practice of Kernel Smoothing

Ivanka Horova, Jan Kolacek, Jiri Zelinka

**Kernel Smoothing in Matlab: Theory and Practice of Kernel Smoothing** Ivanka Horova, Jan Kolacek, Jiri Zelinka

Methods of kernel estimates represent one of the most effective nonparametric smoothing techniques. These methods are simple to understand and they possess very good statistical properties. This book provides a concise and comprehensive overview of statistical theory and in addition, emphasis is given to the implementation of presented methods in Matlab. All created programs are included in a special toolbox which is an integral part of the book. This toolbox contains many Matlab scripts useful for kernel smoothing of density, cumulative distribution function, regression function, hazard function, indices of quality and bivariate density. Specifically, methods for choosing a choice of the optimal bandwidth and a special procedure for simultaneous choice of the bandwidth, the kernel and its order are implemented. The toolbox is divided into six parts according to the chapters of the book.

All scripts are included in a user interface and it is easy to manipulate with this interface. Each chapter of the book contains a detailed help for the related part of the toolbox too. This book is intended for newcomers to the field of smoothing techniques and would also be appropriate for a wide audience: advanced graduate, PhD students and researchers from both the statistical science and interface disciplines.

Readership: Advanced graduate students, researchers in mathematics or statistics.

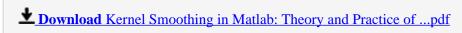

Read Online Kernel Smoothing in Matlab: Theory and Practice ...pdf

### Download and Read Free Online Kernel Smoothing in Matlab: Theory and Practice of Kernel Smoothing Ivanka Horova, Jan Kolacek, Jiri Zelinka

#### From reader reviews:

#### **George Gomez:**

The book Kernel Smoothing in Matlab: Theory and Practice of Kernel Smoothing can give more knowledge and information about everything you want. So just why must we leave a very important thing like a book Kernel Smoothing in Matlab: Theory and Practice of Kernel Smoothing? Some of you have a different opinion about reserve. But one aim in which book can give many data for us. It is absolutely suitable. Right now, try to closer using your book. Knowledge or details that you take for that, you may give for each other; you can share all of these. Book Kernel Smoothing in Matlab: Theory and Practice of Kernel Smoothing has simple shape nevertheless, you know: it has great and big function for you. You can look the enormous world by open up and read a publication. So it is very wonderful.

#### Jackie Lafond:

Playing with family inside a park, coming to see the coastal world or hanging out with good friends is thing that usually you will have done when you have spare time, and then why you don't try matter that really opposite from that. One activity that make you not experience tired but still relaxing, trilling like on roller coaster you already been ride on and with addition associated with. Even you love Kernel Smoothing in Matlab: Theory and Practice of Kernel Smoothing, you may enjoy both. It is great combination right, you still desire to miss it? What kind of hangout type is it? Oh seriously its mind hangout fellas. What? Still don't obtain it, oh come on its identified as reading friends.

#### **Aurelio Ashley:**

Your reading 6th sense will not betray an individual, why because this Kernel Smoothing in Matlab: Theory and Practice of Kernel Smoothing reserve written by well-known writer who really knows well how to make book that could be understand by anyone who have read the book. Written with good manner for you, still dripping wet every ideas and creating skill only for eliminate your own hunger then you still uncertainty Kernel Smoothing in Matlab: Theory and Practice of Kernel Smoothing as good book but not only by the cover but also by the content. This is one e-book that can break don't determine book by its deal with, so do you still needing another sixth sense to pick that!? Oh come on your reading sixth sense already alerted you so why you have to listening to one more sixth sense.

#### Mark Bock:

Reading a book being new life style in this yr; every people loves to go through a book. When you examine a book you can get a great deal of benefit. When you read guides, you can improve your knowledge, simply because book has a lot of information in it. The information that you will get depend on what sorts of book that you have read. If you would like get information about your analysis, you can read education books, but if you want to entertain yourself look for a fiction books, this kind of us novel, comics, as well as soon. The Kernel Smoothing in Matlab: Theory and Practice of Kernel Smoothing will give you new experience in

examining a book.

Download and Read Online Kernel Smoothing in Matlab: Theory and Practice of Kernel Smoothing Ivanka Horova, Jan Kolacek, Jiri Zelinka #EZGJORVTIKN

# Read Kernel Smoothing in Matlab: Theory and Practice of Kernel Smoothing by Ivanka Horova, Jan Kolacek, Jiri Zelinka for online ebook

Kernel Smoothing in Matlab: Theory and Practice of Kernel Smoothing by Ivanka Horova, Jan Kolacek, Jiri Zelinka Free PDF d0wnl0ad, audio books, books to read, good books to read, cheap books, good books, online books, books online, book reviews epub, read books online, books to read online, online library, greatbooks to read, PDF best books to read, top books to read Kernel Smoothing in Matlab: Theory and Practice of Kernel Smoothing by Ivanka Horova, Jan Kolacek, Jiri Zelinka books to read online.

Online Kernel Smoothing in Matlab: Theory and Practice of Kernel Smoothing by Ivanka Horova, Jan Kolacek, Jiri Zelinka ebook PDF download

Kernel Smoothing in Matlab: Theory and Practice of Kernel Smoothing by Ivanka Horova, Jan Kolacek, Jiri Zelinka Doc

Kernel Smoothing in Matlab: Theory and Practice of Kernel Smoothing by Ivanka Horova, Jan Kolacek, Jiri Zelinka Mobipocket

Kernel Smoothing in Matlab: Theory and Practice of Kernel Smoothing by Ivanka Horova, Jan Kolacek, Jiri Zelinka EPub